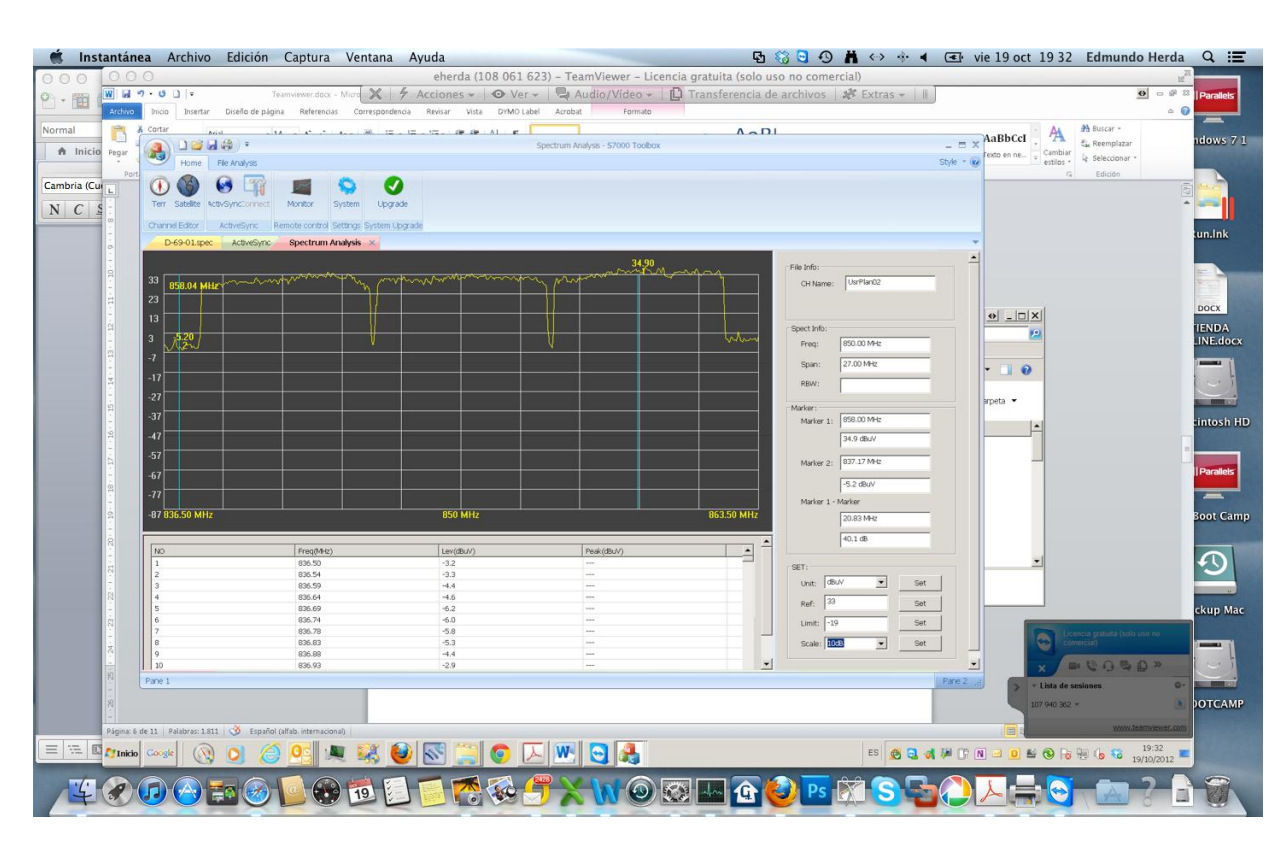

**Control remoto del ordenador conectado al DTVLINK-3 desde un ordenador MAC**

**Control remoto virtual en tiempo real del DTVLINK-3**

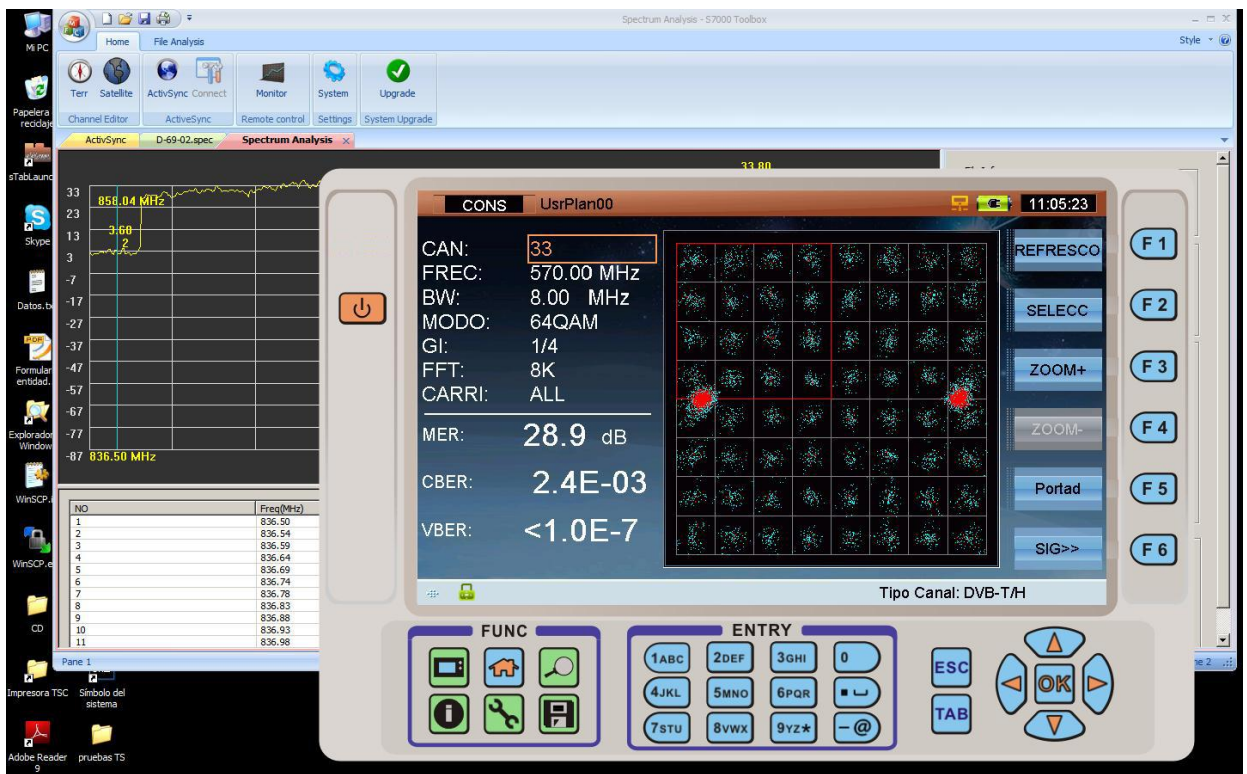

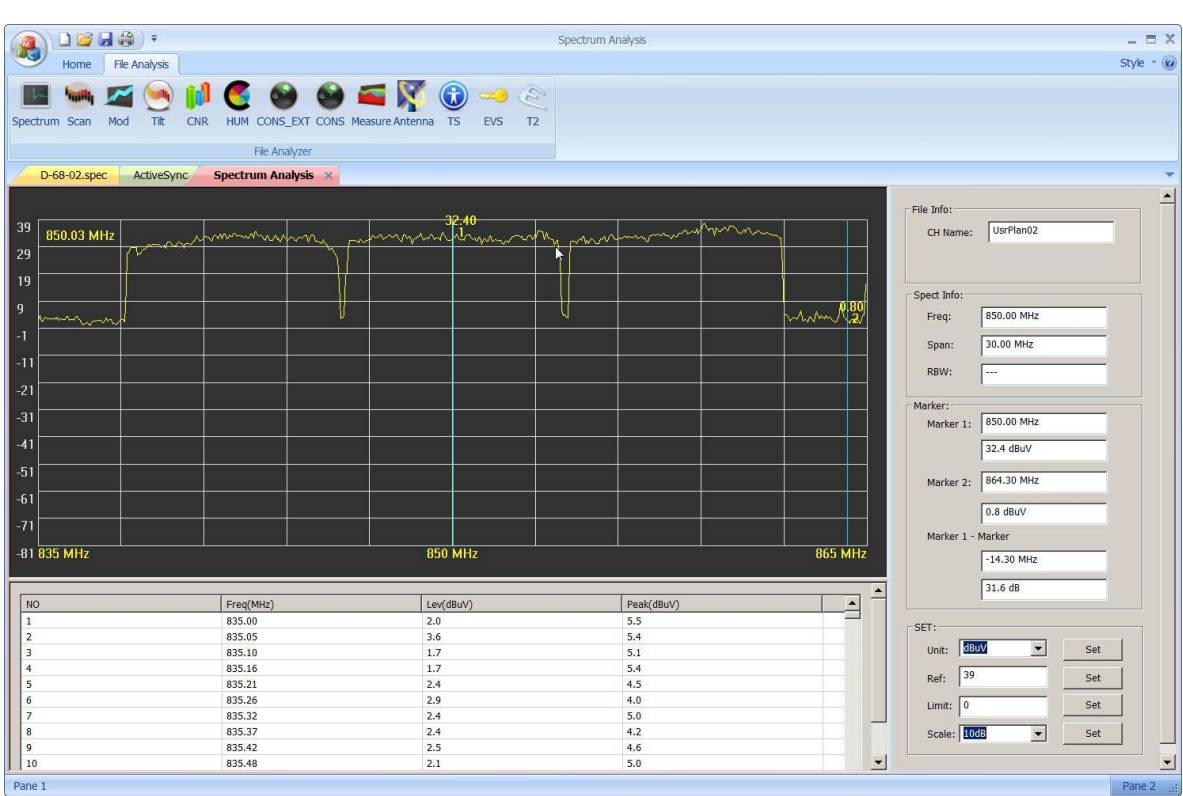

**Apertura de un fichero de datos de análisis de espectro con el software de control**

# Gestion de archivos con el software de control

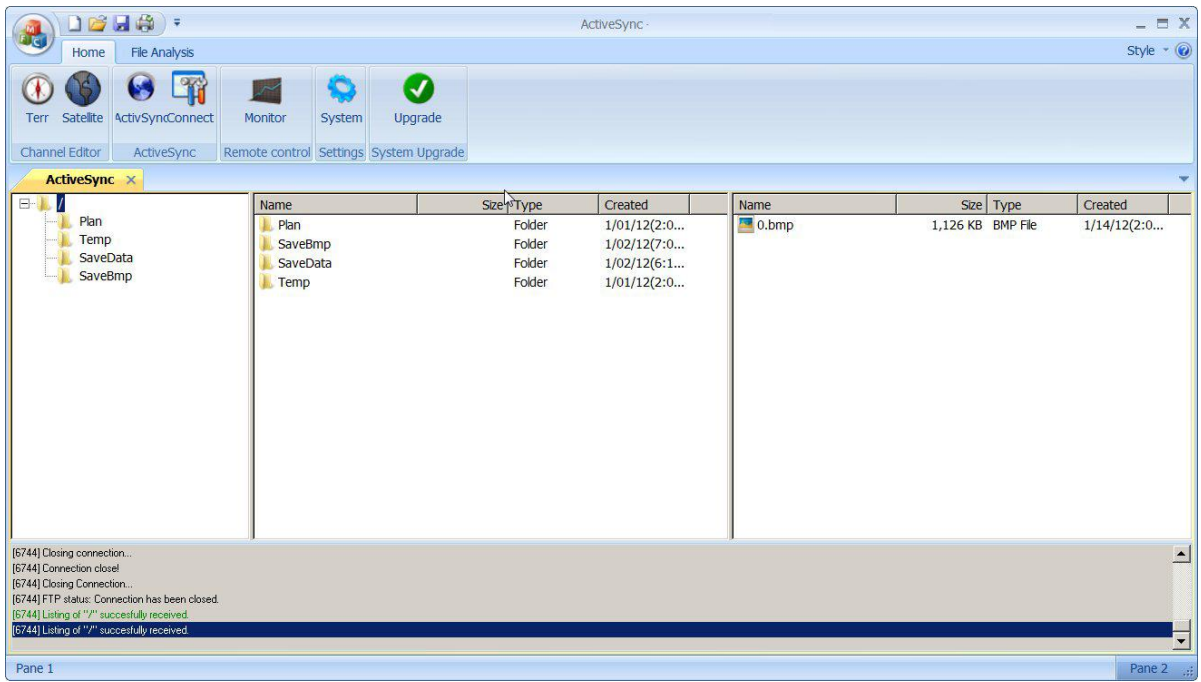

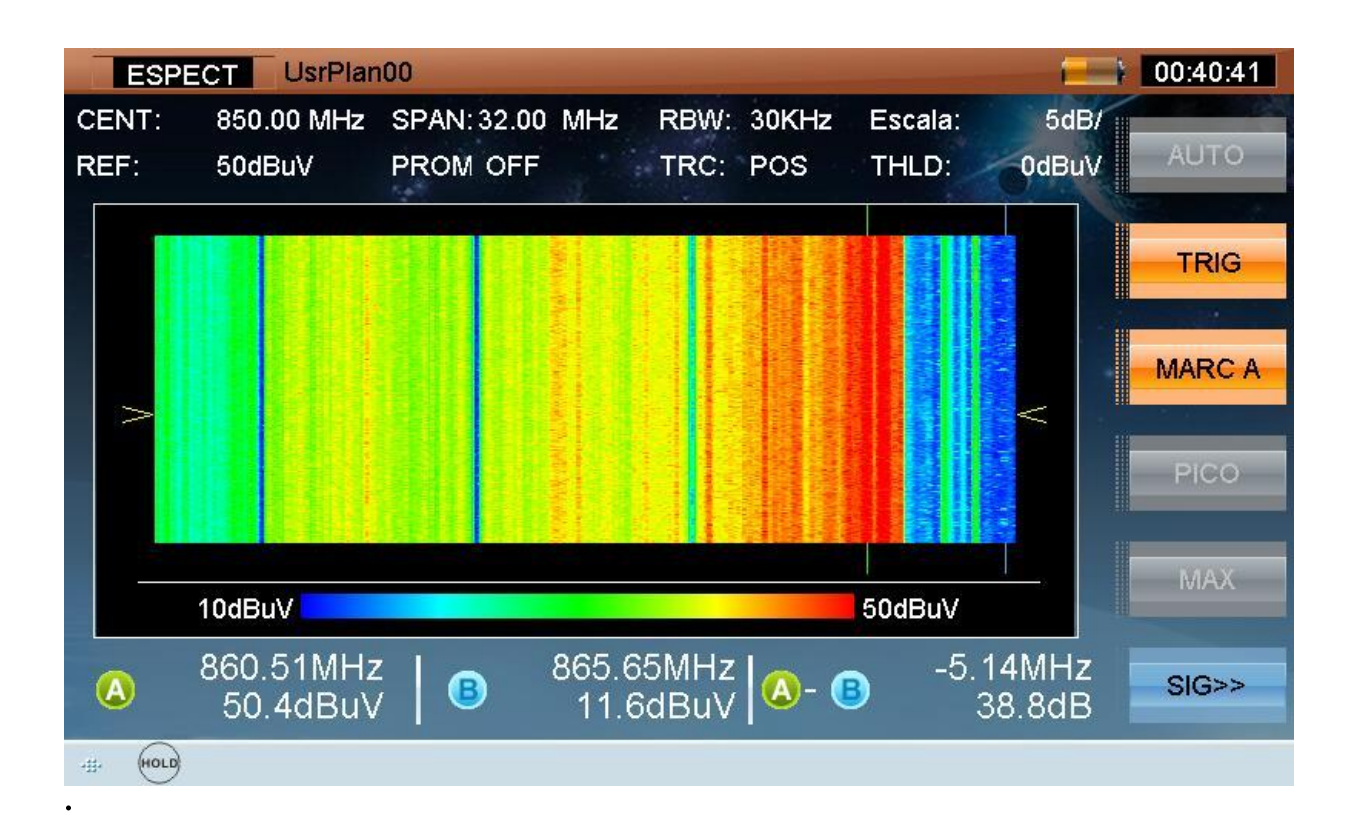

Capturas de pantalla desde el DTVLINK-3 del espectrograma y analisis de espectro

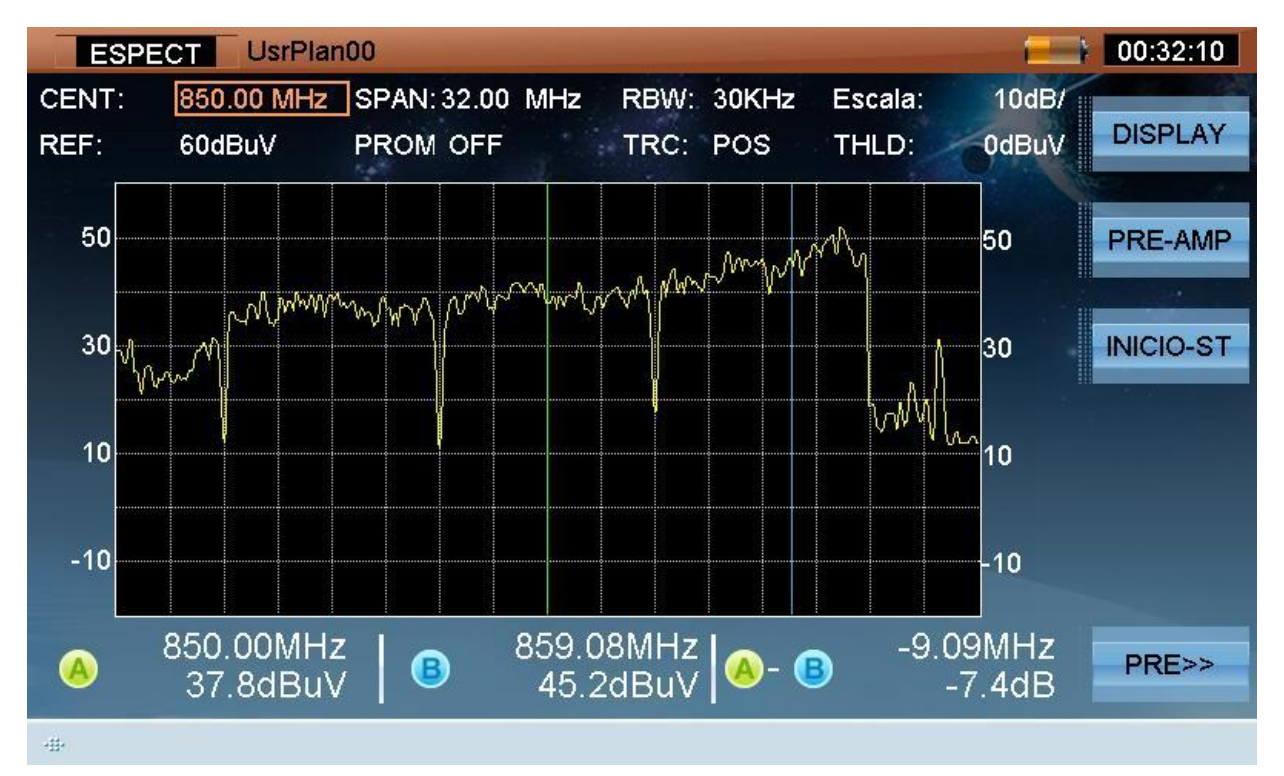

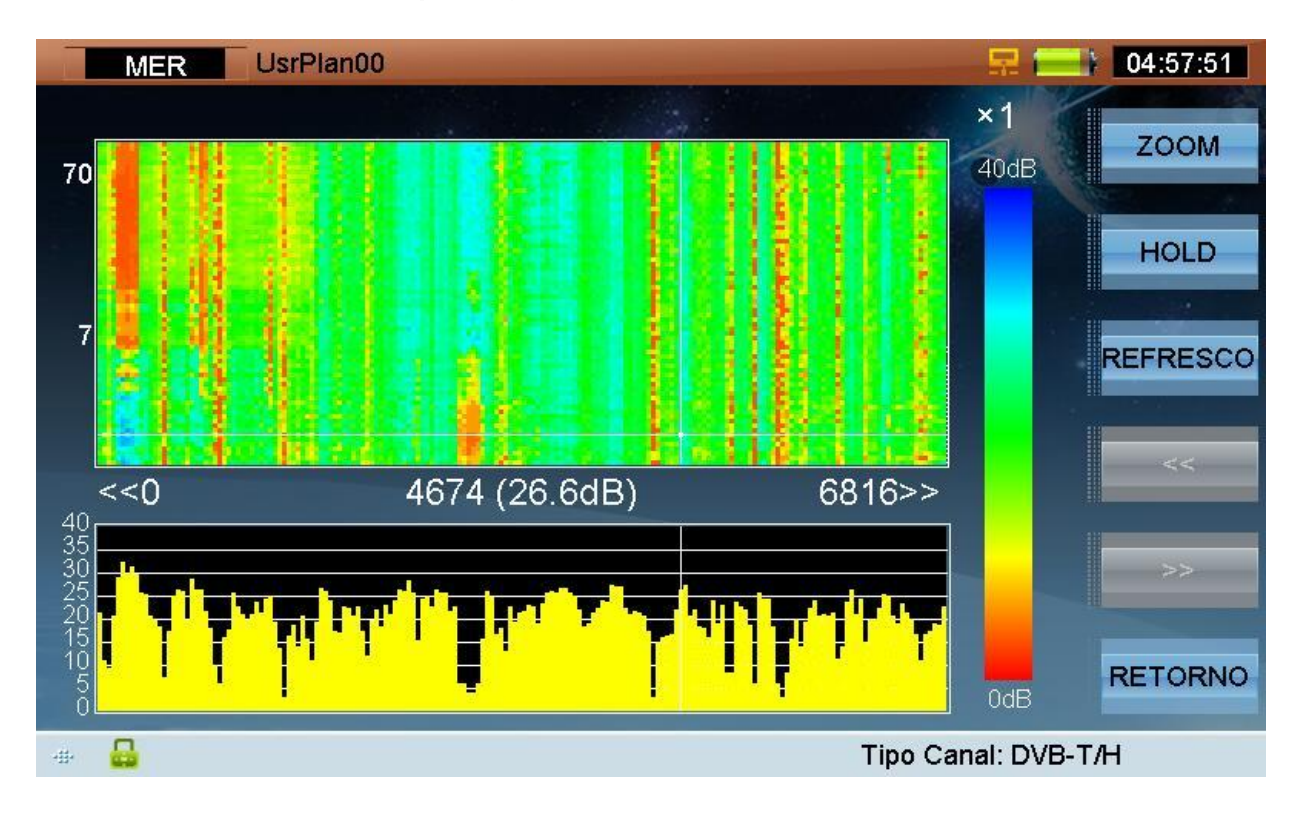

## Captura de pantalla de Merograma y MER por portadora

Captura del zoom X5 de un Merograma con detalle de las portadoras y medida de 35,4 dB en la portadora 3990 y en la captura 52, seleccionada por cursor y mostrandolo en la parte inferior.

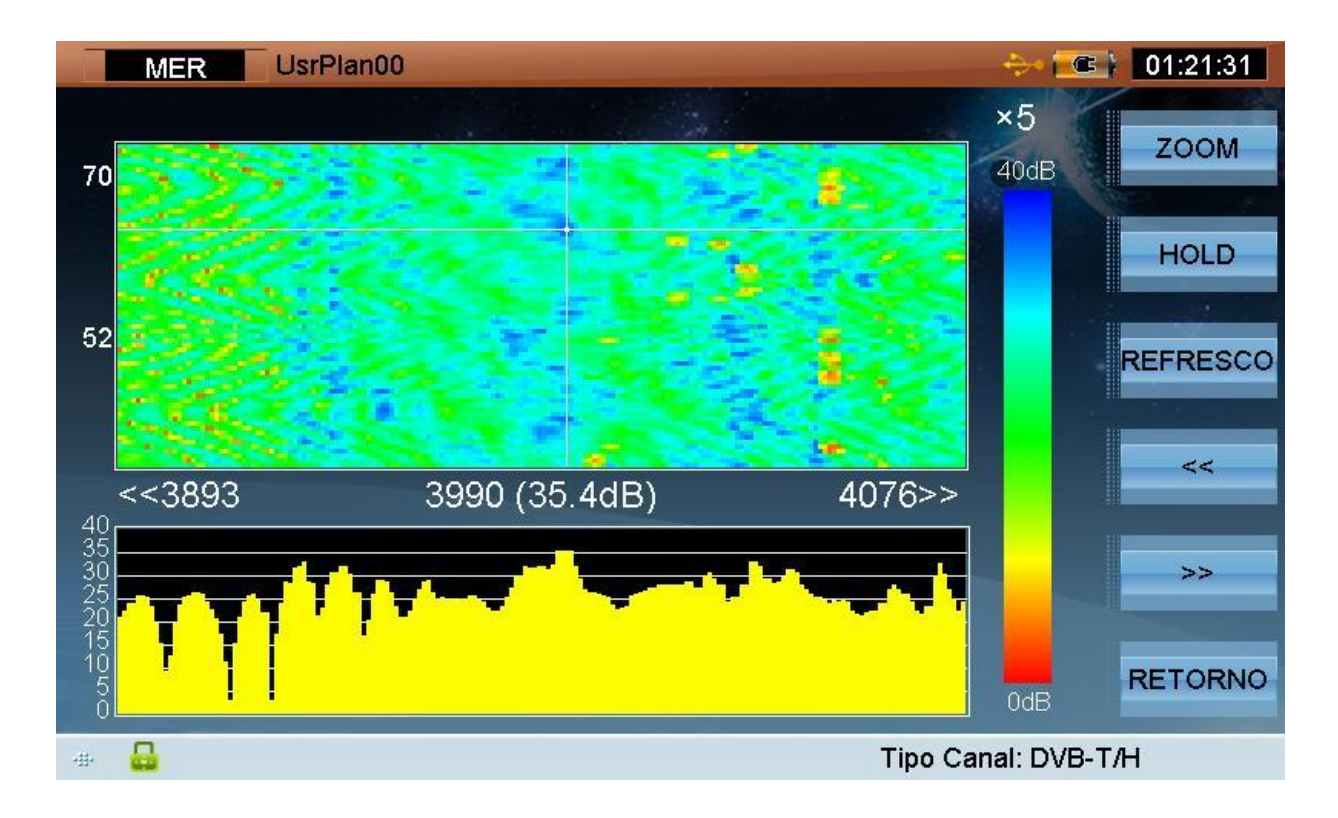

# Captura del DTVLINK-3 de la pantalla del GPS

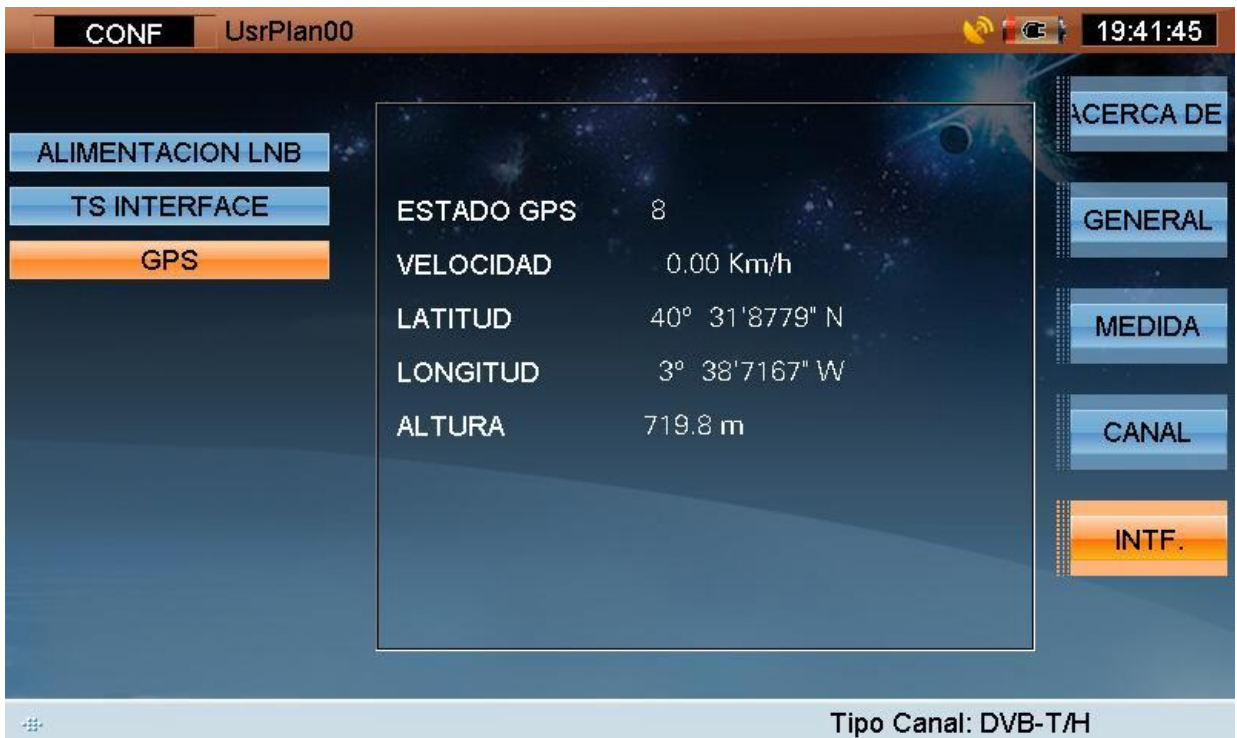

## Ajuste de antenas con el GPS activado

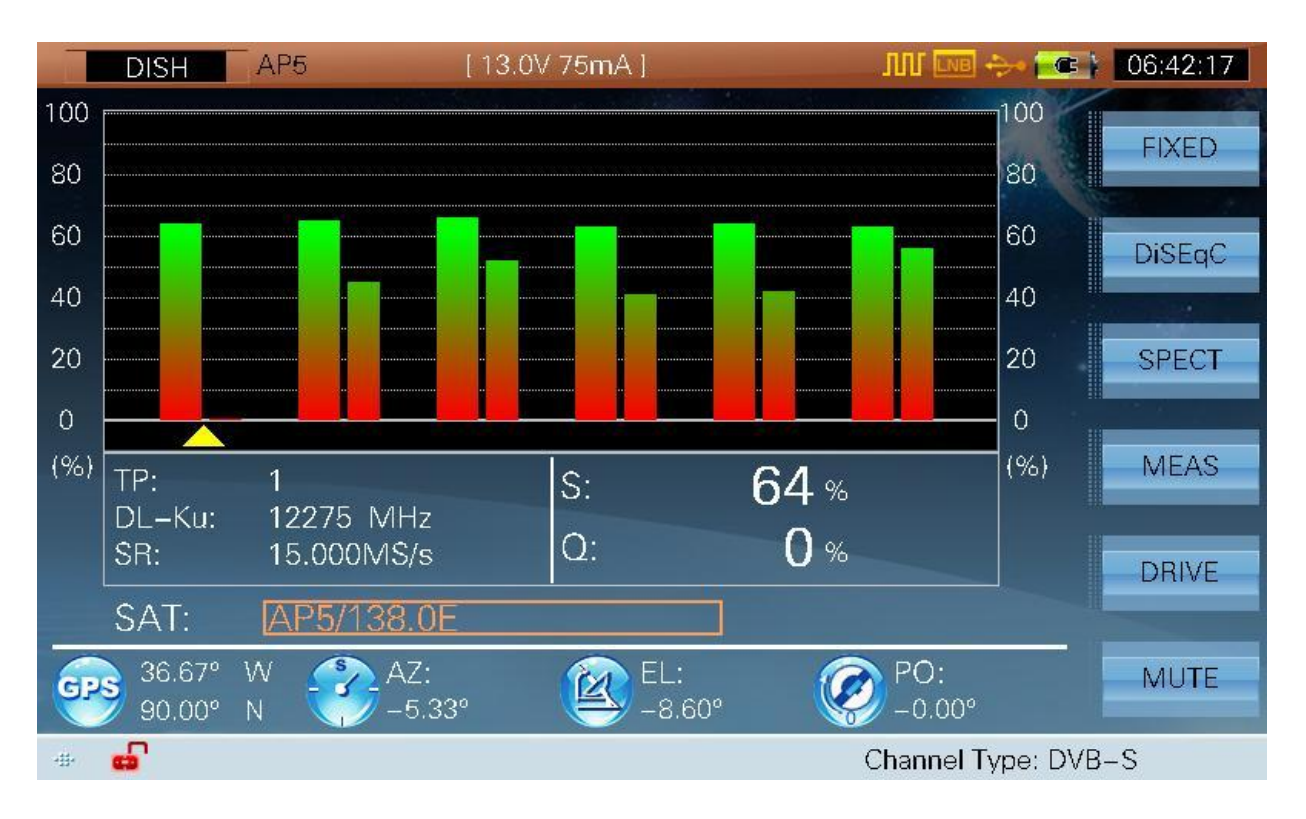

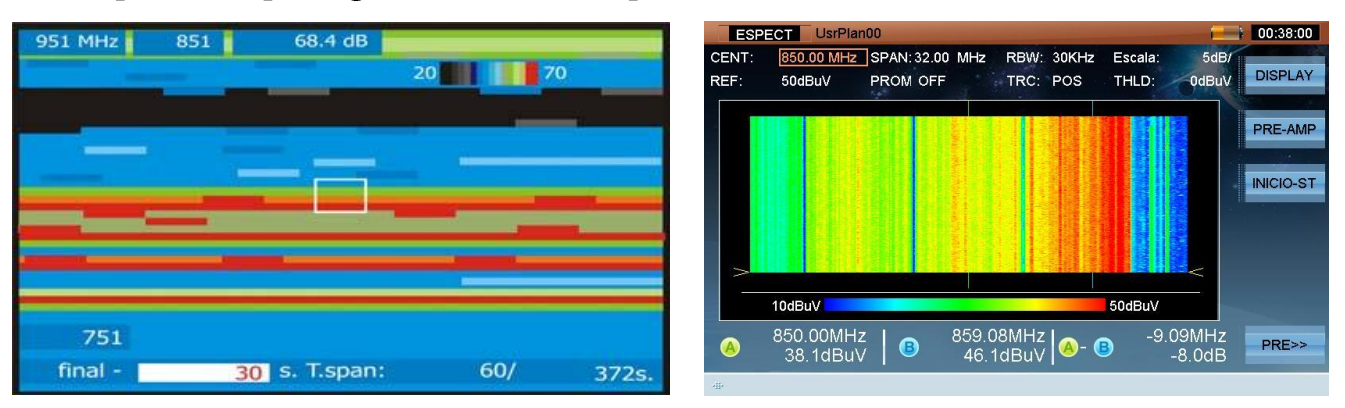

#### Comparativa espectrograma Promax TV Explorer HD+ frente al DTVLINK-3

## Comparativa Merograma Promax TV Explorer HD+ frente al DTVLINK-3

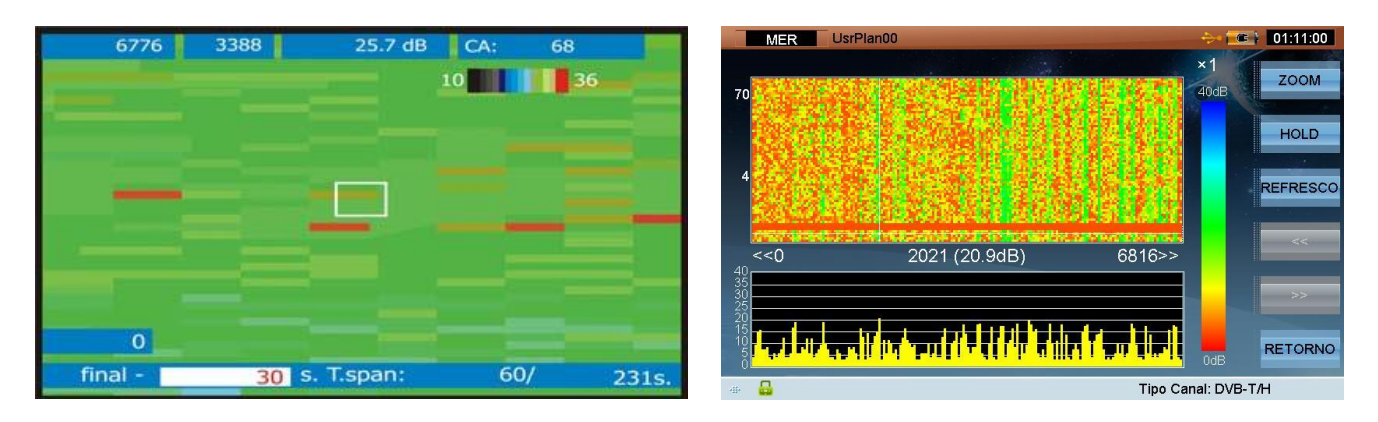

#### Comparativa Análisis de Constelación Promax TV Explorer HD+ frente al DTVLINK-3

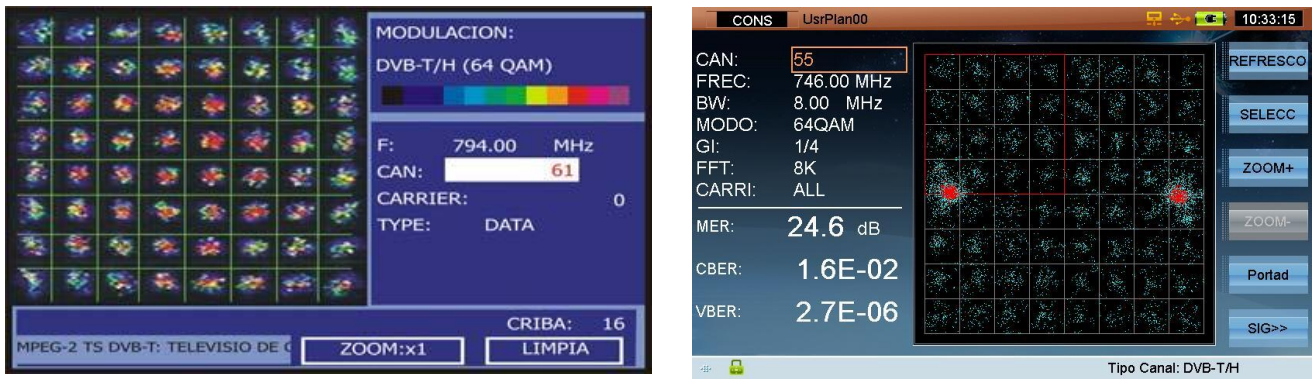

#### Comparativa Análisis de Espectro Promax TV Explorer HD+ frente al DTVLINK-3

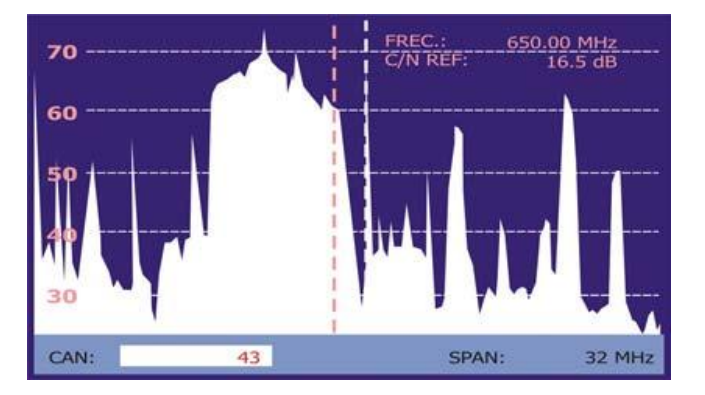

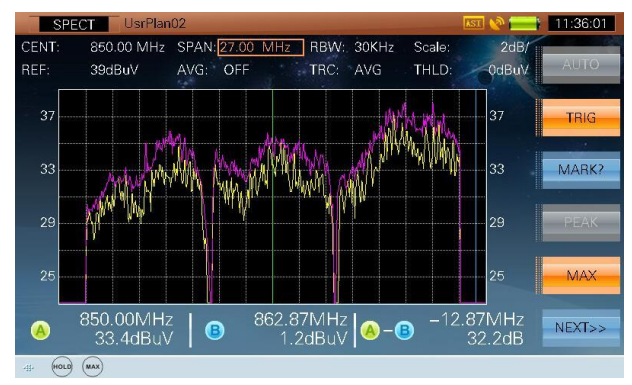

Medidas y análisis de modulación en emisoras de Radiodifusión.

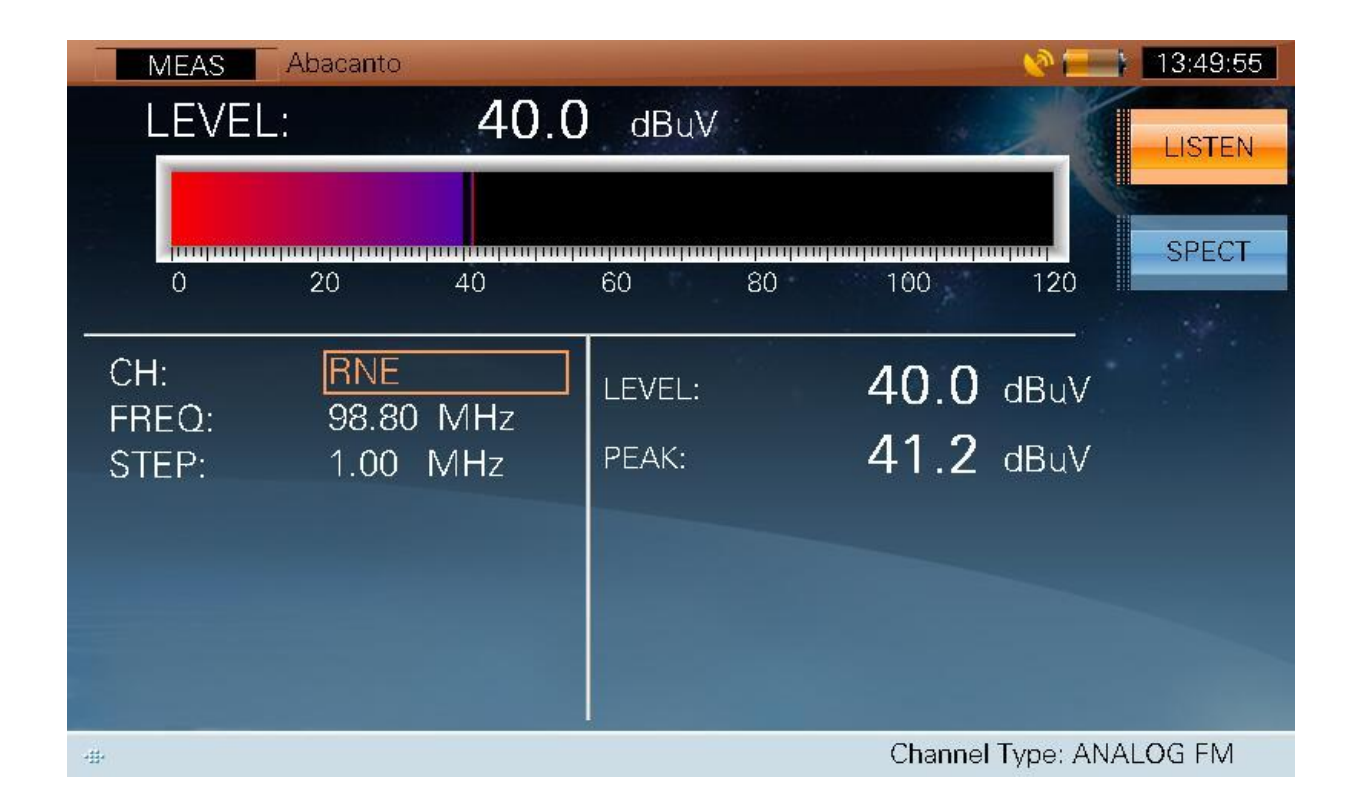

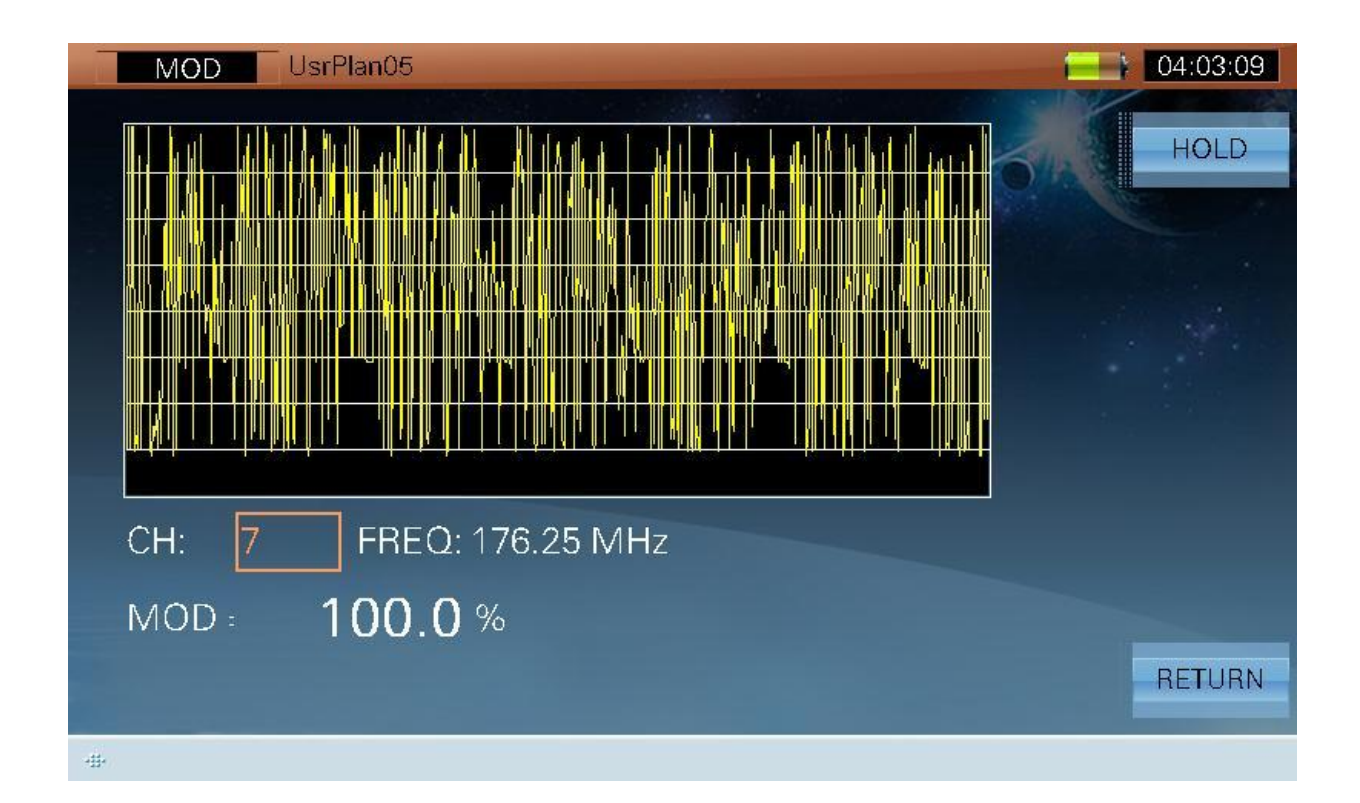

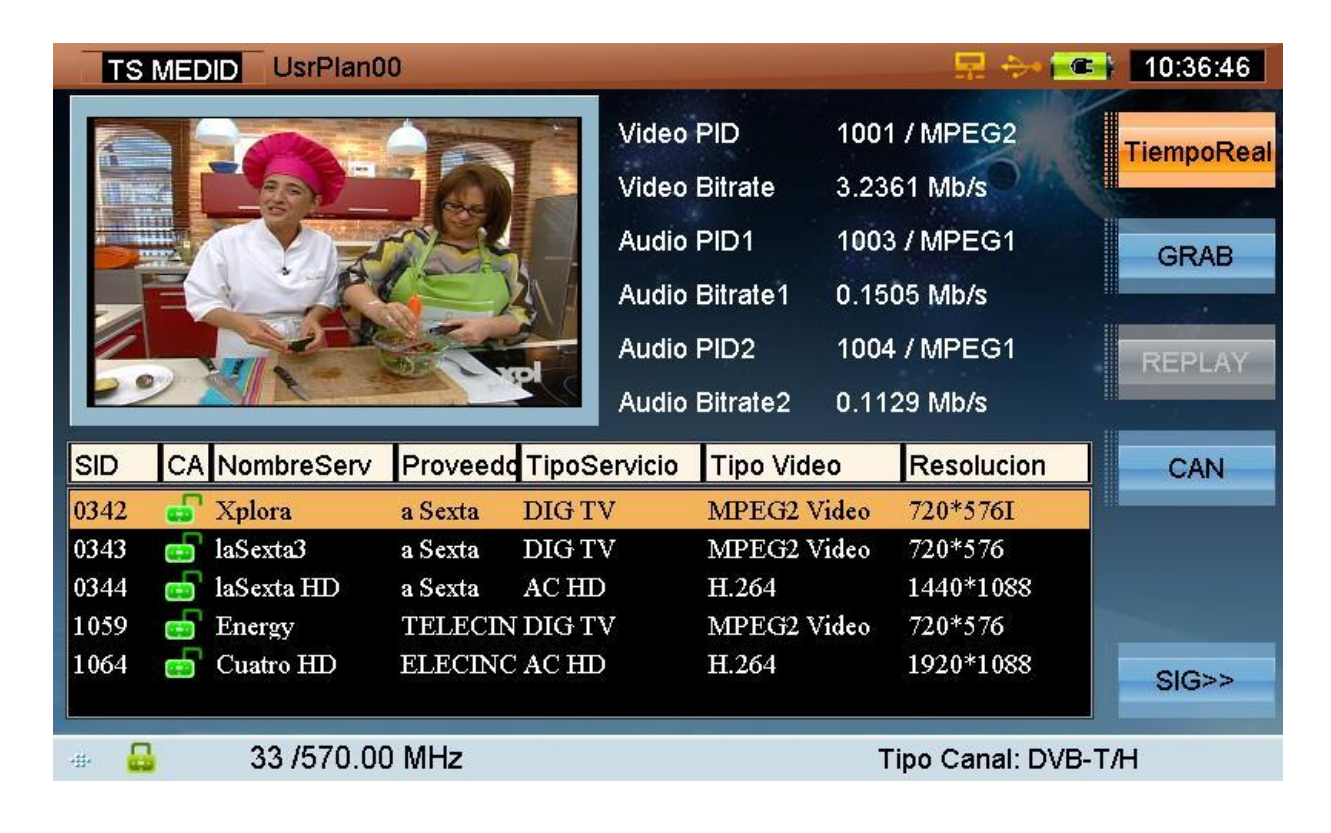

Pantalla de análisis de TS de serie en todos los equipos.

Pantallas de análisis de TS avanzado opcional con grabación y reproducción de TS.

![](_page_7_Picture_69.jpeg)

![](_page_7_Picture_70.jpeg)

## Pantalla de análisis de Ecos

![](_page_8_Figure_1.jpeg)

## Una de las diferentes pantallas de medida en TDT

![](_page_8_Picture_62.jpeg)

## Analisis de constelación

![](_page_9_Picture_45.jpeg)

## Medidas en el espectro desde 10 dBuV

![](_page_9_Figure_3.jpeg)